#### CSE503: Software Engineering

David Notkin University of Washington Department of Computer Science & Engineering Winter 2002

1

3

5

# Analysis of model-based specifications

- Given a model-based (Z-like) specification, can we determine if it is inconsistent?
- In particular, can we do for Z-like specifications what we did for model checking: determine if something is not true that we expect to be true

#### Why different?

- Z-like specifications are not suitable for direct model checking
- The primary problem is that the data structures are generally unbounded, taking the problem out of the realm of model checking
- Even simple bounded data structures generally cause massive state space explosions
- Abstraction into a model-checkable problem is feasible, but not generally possible to automate

# An alternative: counterexample checking

- D. Jackson and C. Damon (Nitpick) suggested an alternative: check a state space of a Z-like specification up to a selected finite bound
- That is, determine if there is an inconsistency within a certain bounded state space
- If a counterexample is reported, one has determined a real error
- If not, one can not distinguish between a consistent specification and one in which the inconsistencies are beyond the chosen bound

4

6

# Why OK?

- This technique is unsound: it may not report counterexamples when they exist
- However
	- The approach is very clear about reporting only counterexamples in the selected bound
	- If it does find counterexamples, they help identify problem early
	- The search space, while bounded, is still large
	- There is an unproven hypothesis that most, or at least many, problems arise in small state spaces ("small scope hypothesis")

### Nitpick -> Alcoa

#### • Nitpick 1996

- Sets and binary relations, Z-like schema calculus, sequential composition
- Alcoa 2000
	- First-order quantifiers, hierarchical structures, numbers, etc.
	- Performance improvement of at least a factor of two in both the number of relations and the size of the finite bound

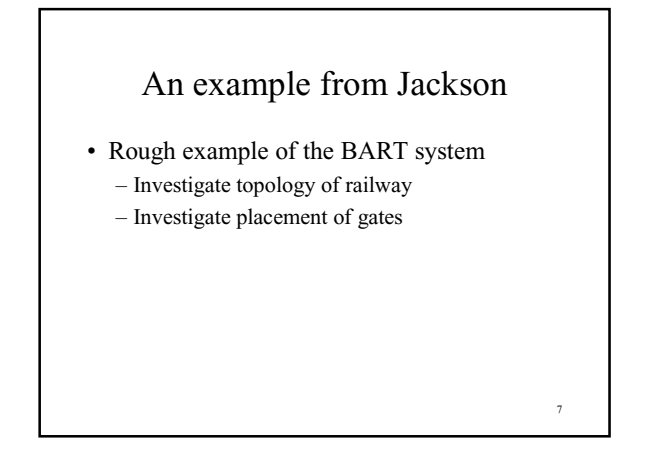

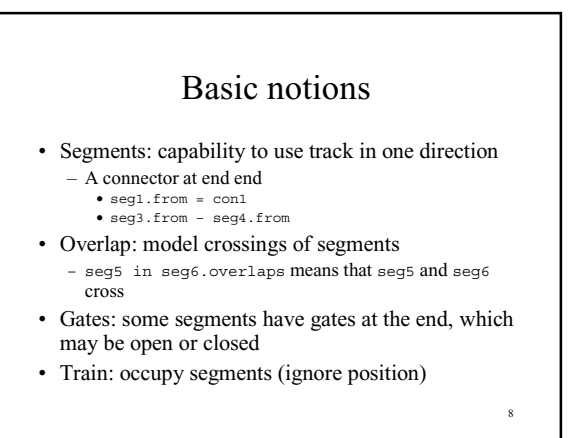

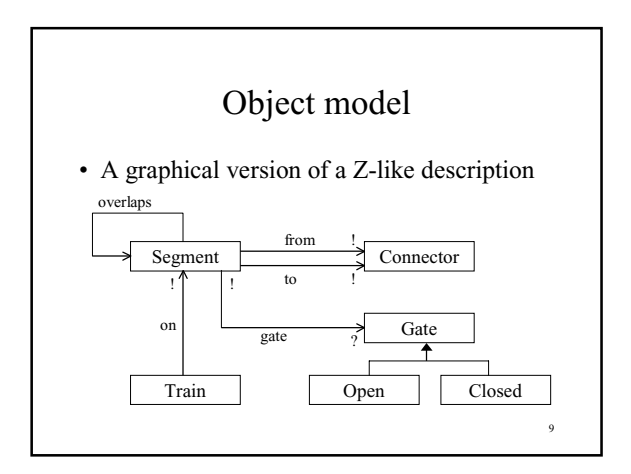

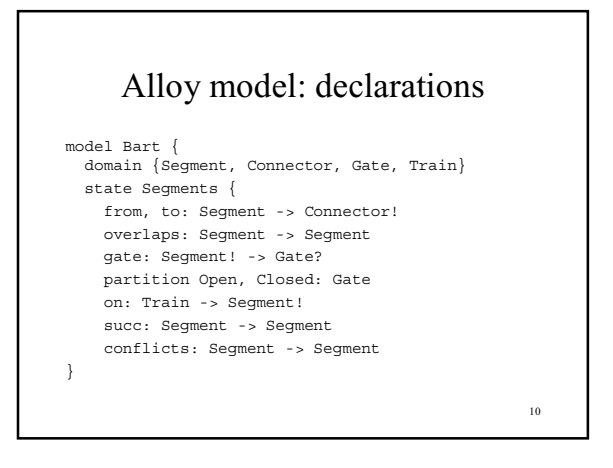

# An indicative invariant

11

```
inv Overlaps {
   all s,t | s.from = t.to && s.to = t.from
-> s in t.overlaps
  all s | s in s.overlaps
}
```
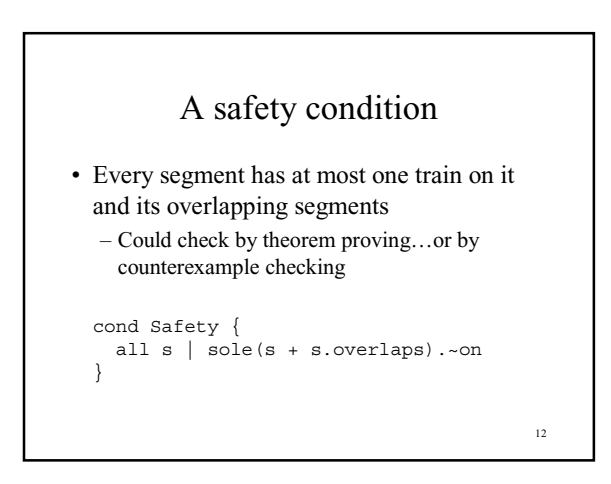

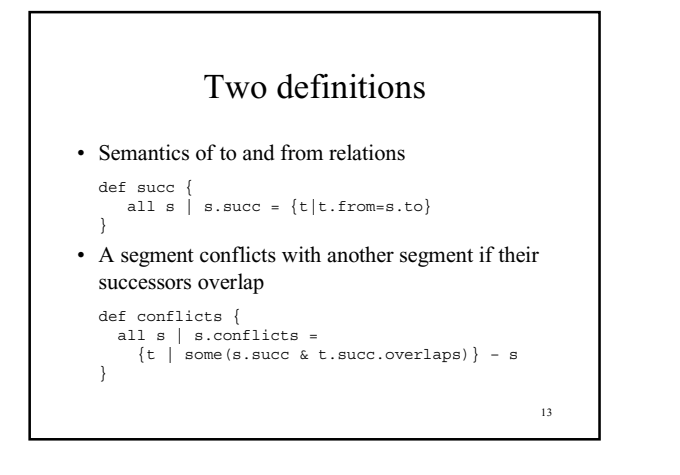

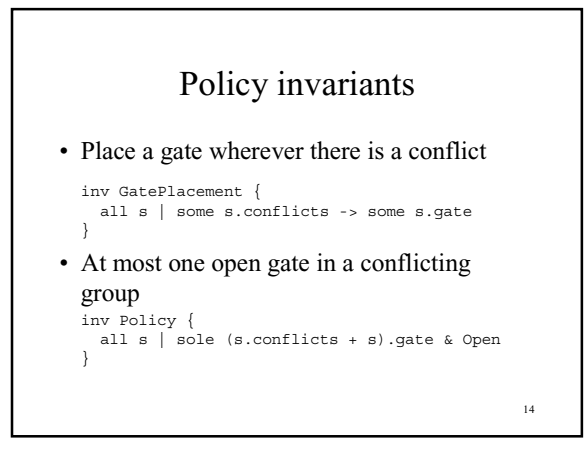

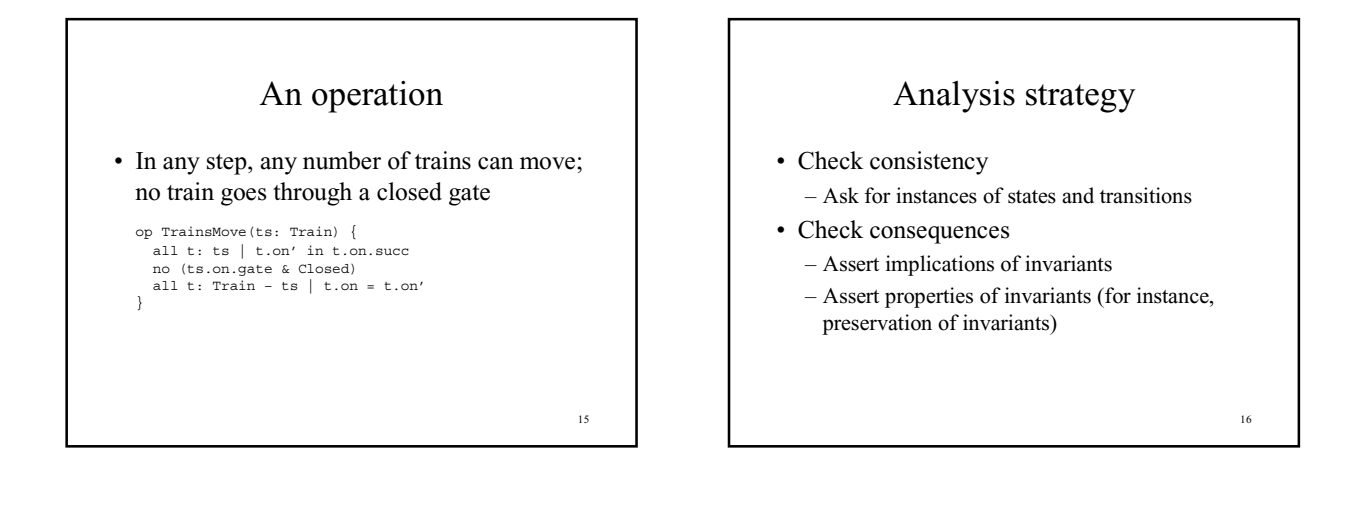

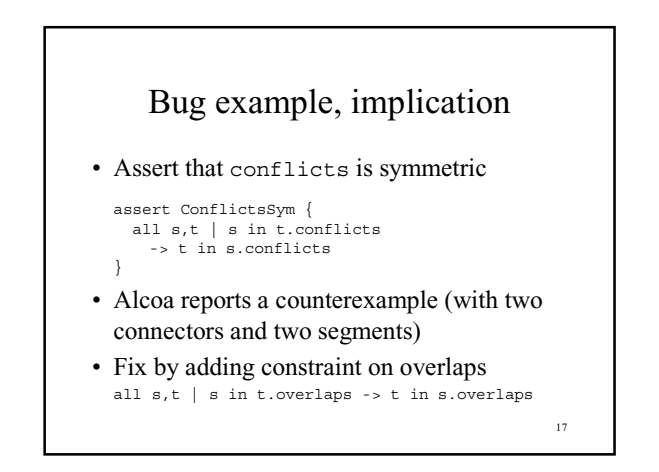

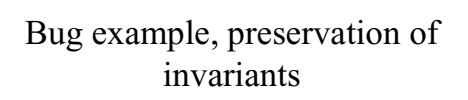

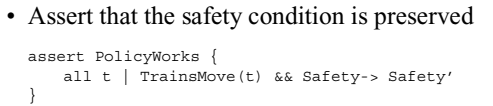

- Counterexample returned: a new train was created during the operation…crunch!
- Fix by adding to operation

Trains = Trains'

# Underlying technology

- Started using explicit model checking
- Tried symbolic model checking – Better in some cases, but highly unpredictable

19

• Now, SAT solvers

# Unsound, but useful

• And useful is a very nice property

20